# **Módulo de Contas a Receber**

- [Conceito](#page-0-0)
- [Pré-requisitos](#page-0-1)
	- <sup>o</sup> [Cadastramentos](#page-0-2)
	- [Preenchimento das tabelas de apoio](#page-1-0)
	- <sup>o</sup> [Parâmetros](#page-1-1)
- [Usando o módulo Contas a Receber](#page-8-0)
	- $0.1$  Fatura
	- [2. Aviso de Lançamento](#page-8-2)
	- [3. Venda de Loja](#page-9-0)
	- <sup>o</sup> [4. Cheque](#page-9-1)
	- [5. Cartão](#page-9-2)
- [Dicas Linx relacionadas ao módulo Contas a Receber](#page-10-0)
	- [Remessa de títulos para o banco Itaú](#page-10-1)
	- [Alteração em leiaute de arquivo de borderô](#page-10-2)

#### <span id="page-0-0"></span>Conceito

O módulo Contas a Receber tem como objetivo registrar todo o compromisso monetário a receber e controlar as receitas da empresa, bem como fornecer informações para tomada de decisões sobre um dos ativos mais importantes que a empresa dispõe, os créditos a receber originários das vendas a prazo.

Para uma eficiente gestão financeira é necessário alguns controles gerenciais, que fornecam dados que possibilitam a efetivação do planejamento de suas atividades e controle de seus resultados.

Controlar os recebimentos, gerar previsão, e identificar as disponibilidades durante o mês ou período. Os controles internos de Contas a Receber devem auxiliar a empresa a acompanhar as operações decorrentes de vendas a prazo que são realizadas diariamente.

Devido às transformações ocorridas no ambiente empresarial, as empresas sentem necessidade de se adequarem ao modelo exigido pelo mercado, onde o controle interno exerce fundamental importância na continuidade das organizações.

O Linx ERP está integrado com o Linx POS, permitindo que todos os dados inseridos na loja sejam encaminhados a matriz contábil, através do Datasync, esses dados alimentam os módulos de Contas a Receber, Contabilidade, Estoque, entre outros. O título a receber é gerado automaticamente pela venda de mercadoria, ou serviços, ambos são disponibilizados para o fluxo de caixa para o cronograma de recebimentos.

Os títulos a receber podem ser controlados em qualquer moeda, com a contabilização automática do ganho ou perda por variação cambial.

Para os cheques emitidos, há um sequenciador de numeração e controle de anulação ou troca dos mesmos. Possibilita a emissão dos cheques em qualquer impressora matricial e controla a compensação dos mesmos. Dentre as principais informações cadastradas neste módulo, destacam-se:

- $\bullet$  Inclusão de títulos integrado pelo recebimento.
- Vencimento Original e Real (desconsidera Sábados, Domingos e Feriados cadastrados).
- Registra títulos em várias moedas.
- Identificação quando em Conta Portadora (débito automático ou borderô de pagamento).
- Borderô de Remessa e Retorno configurável conforme o banco ou portador.
- Cálculo automático de juros e multa nas baixas em atraso.
- Prorrogação de vencimento.

#### <span id="page-0-1"></span>Pré-requisitos

#### <span id="page-0-2"></span>**Cadastramentos**

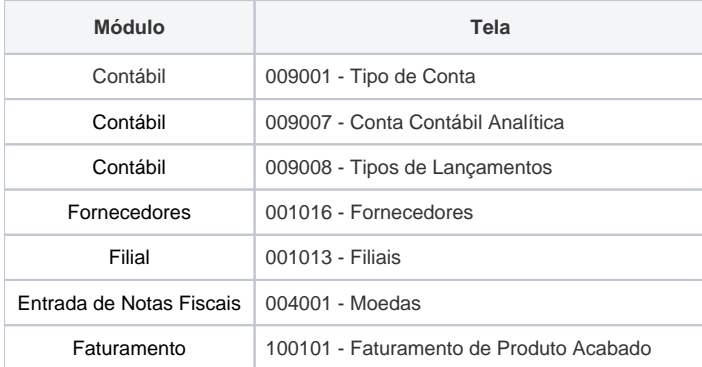

# <span id="page-1-0"></span>**Preenchimento das tabelas de apoio**

#### **Módulo Contas a Receber**

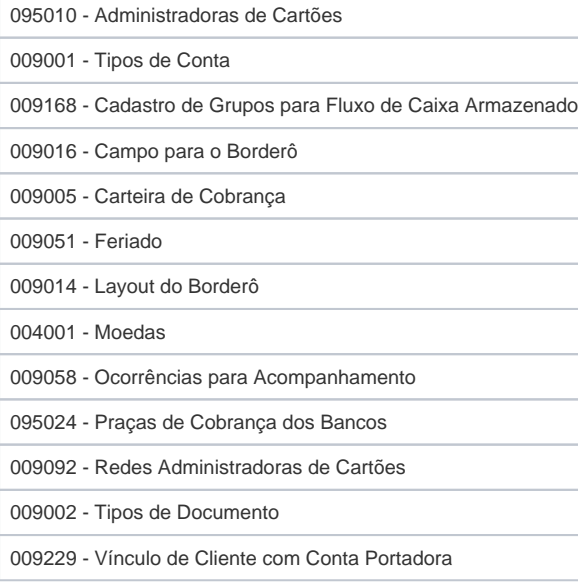

#### <span id="page-1-1"></span>**Parâmetros**

#### **Tela 014005 - Parâmetros**

**Parâmetro Descrição**

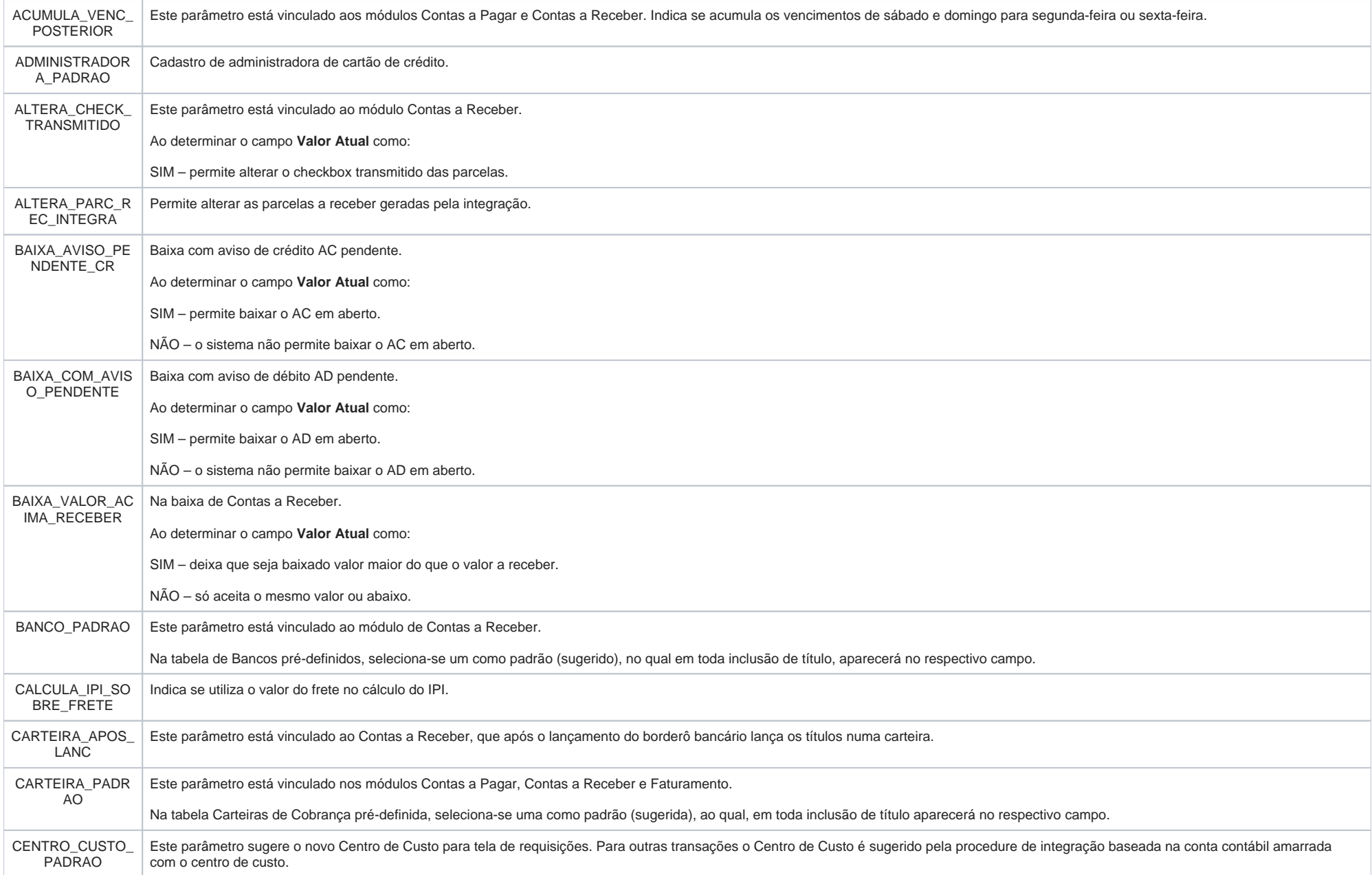

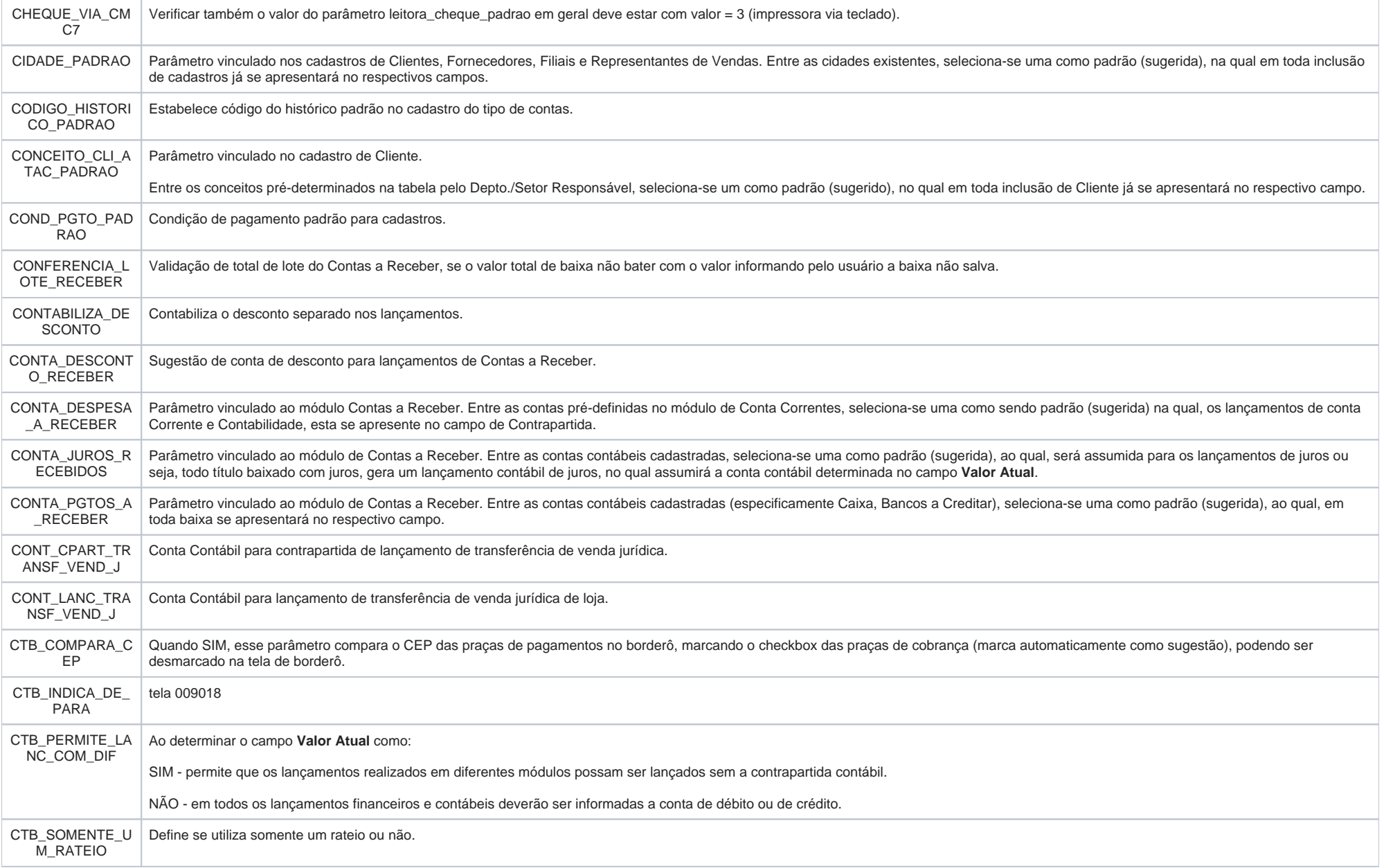

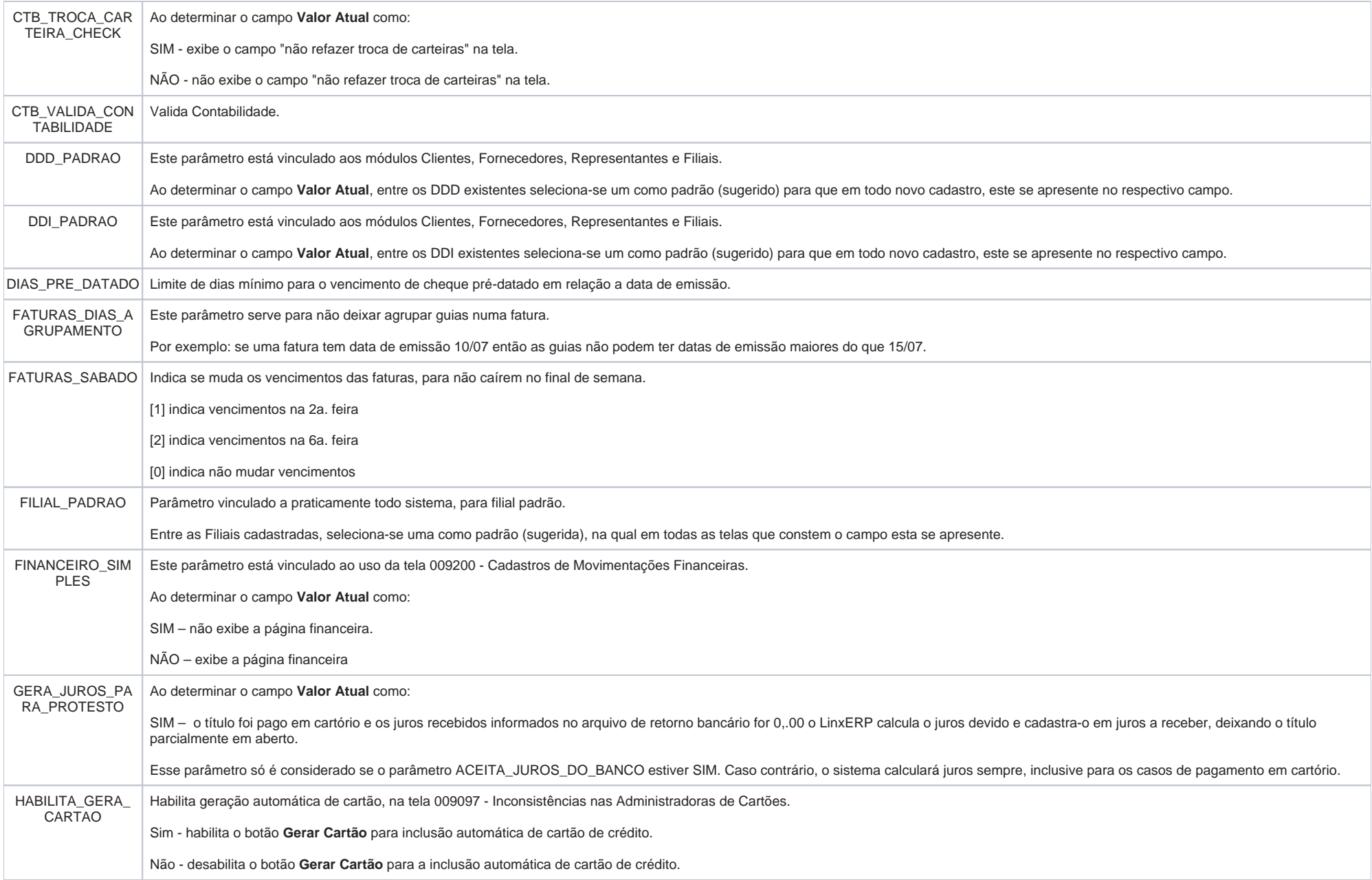

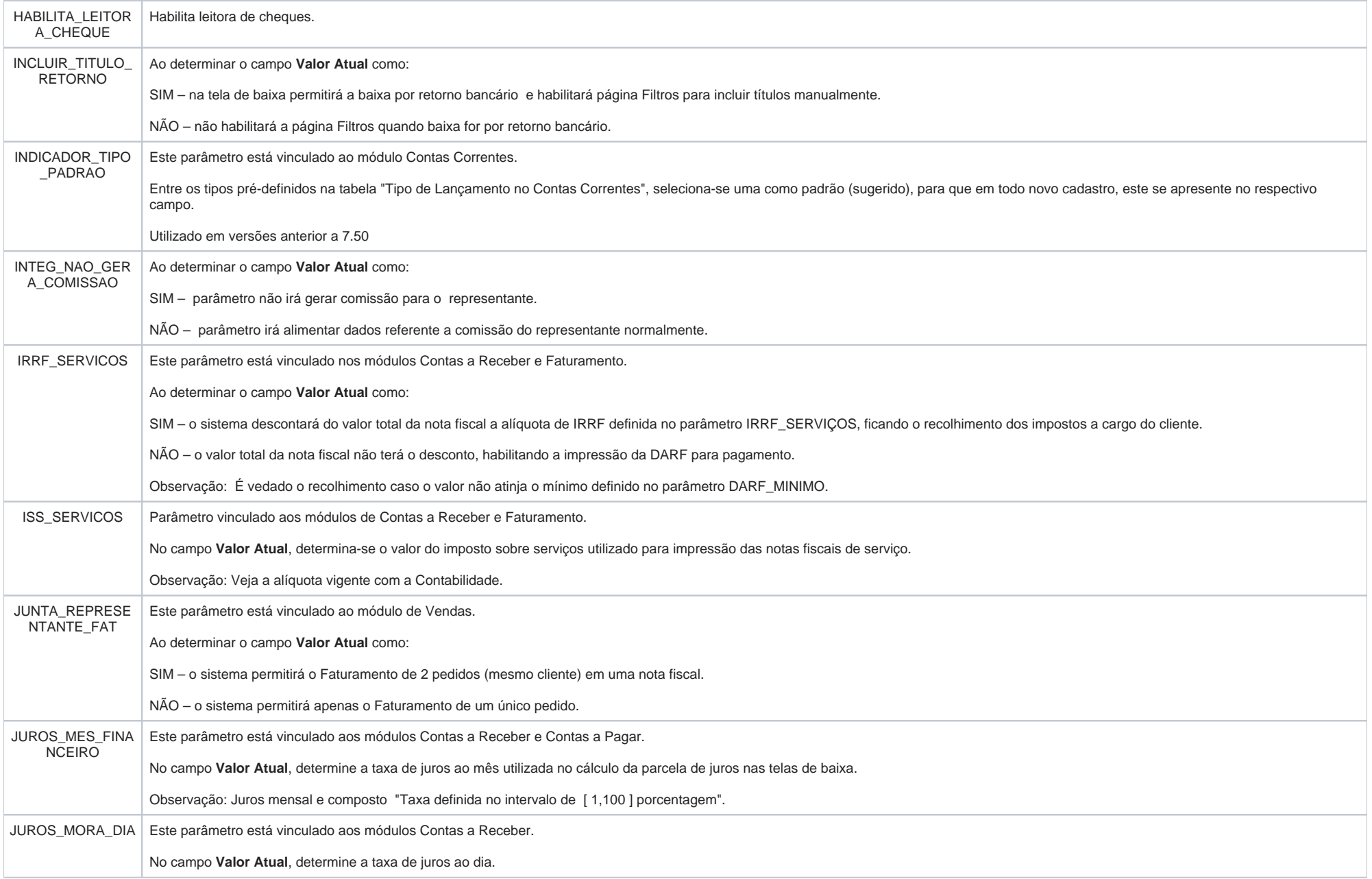

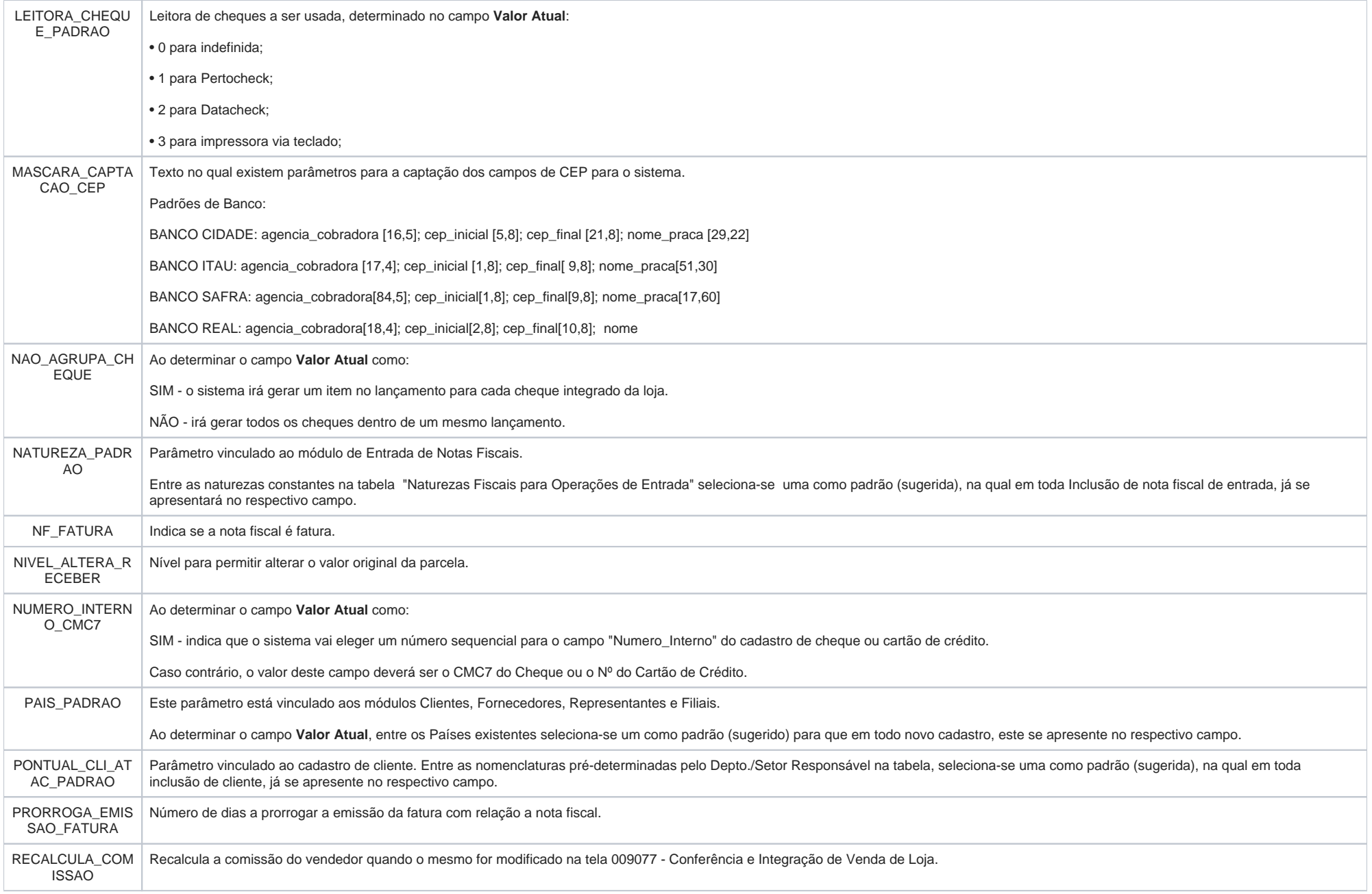

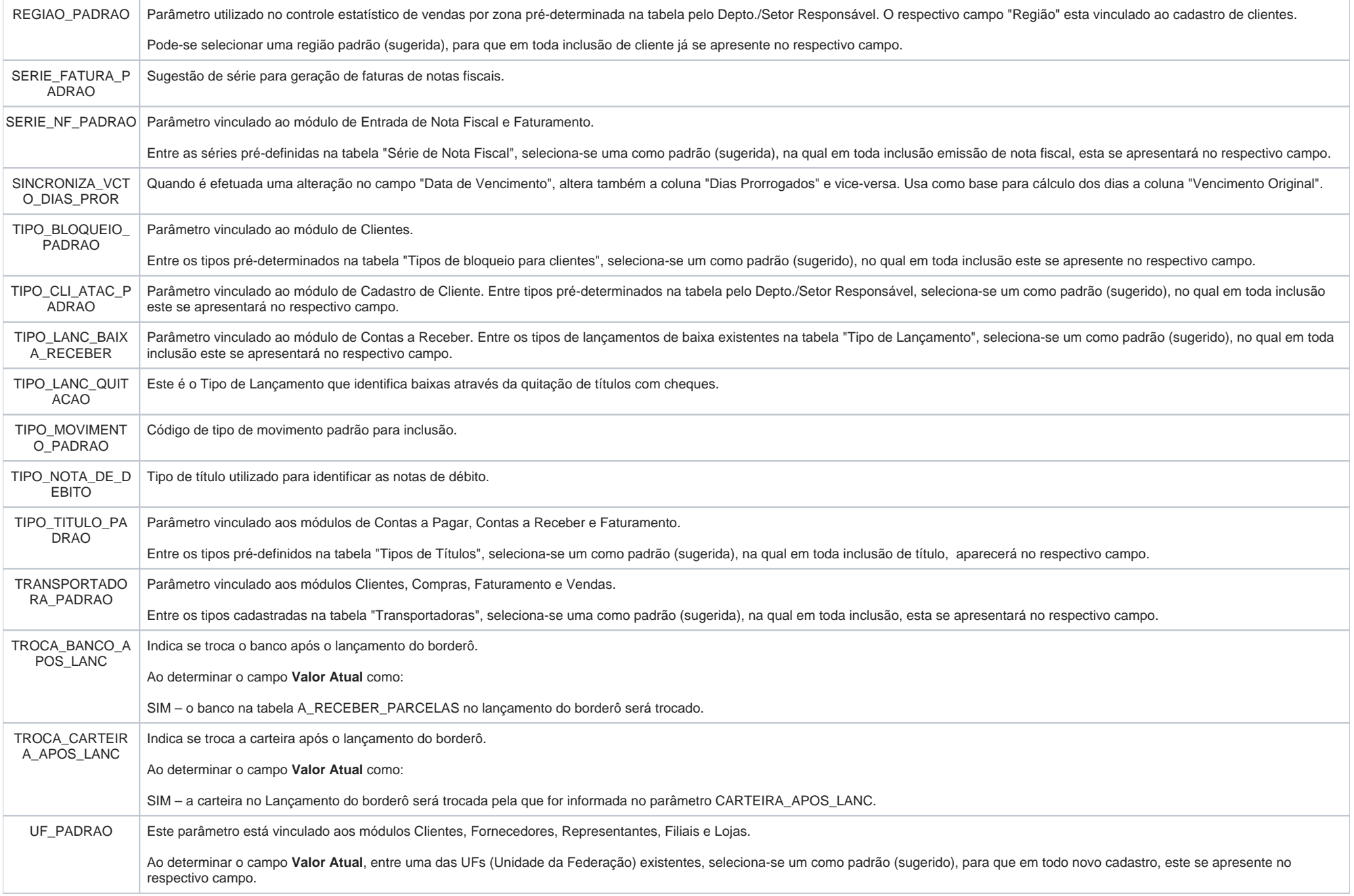

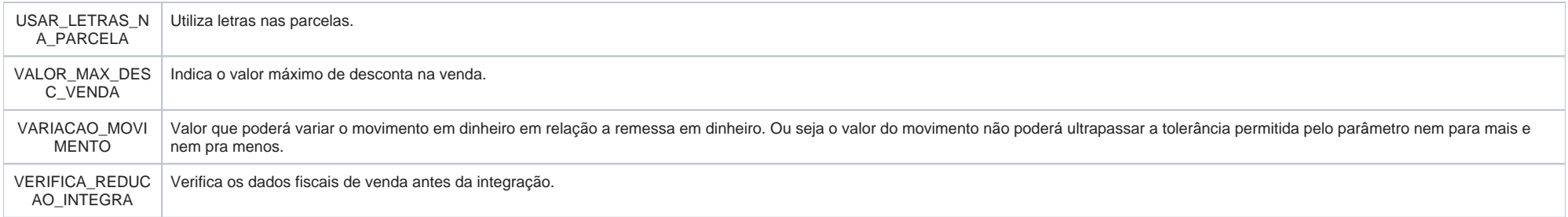

# <span id="page-8-0"></span>Usando o módulo Contas a Receber

### <span id="page-8-1"></span>**1. Fatura**

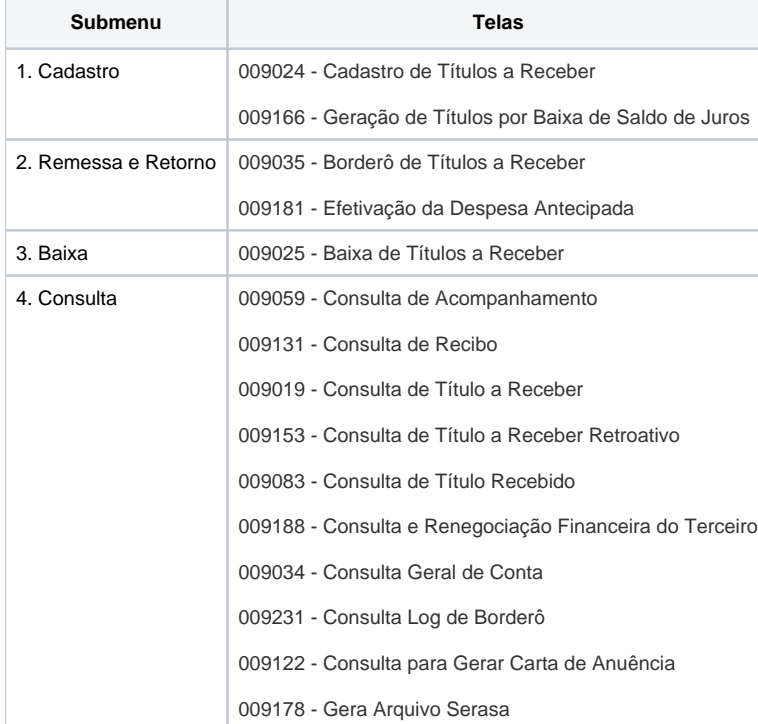

# <span id="page-8-2"></span>**2. Aviso de Lançamento**

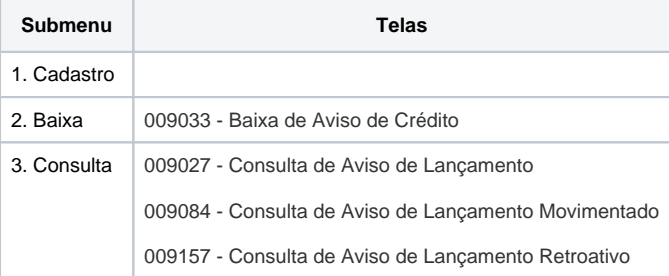

# <span id="page-9-0"></span>**3. Venda de Loja**

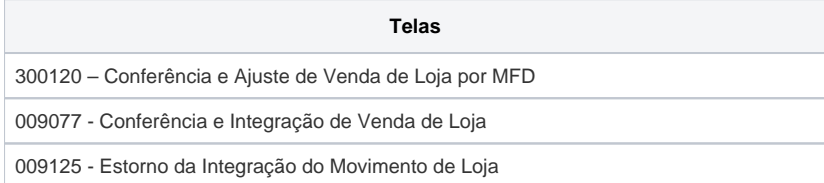

# <span id="page-9-1"></span>**4. Cheque**

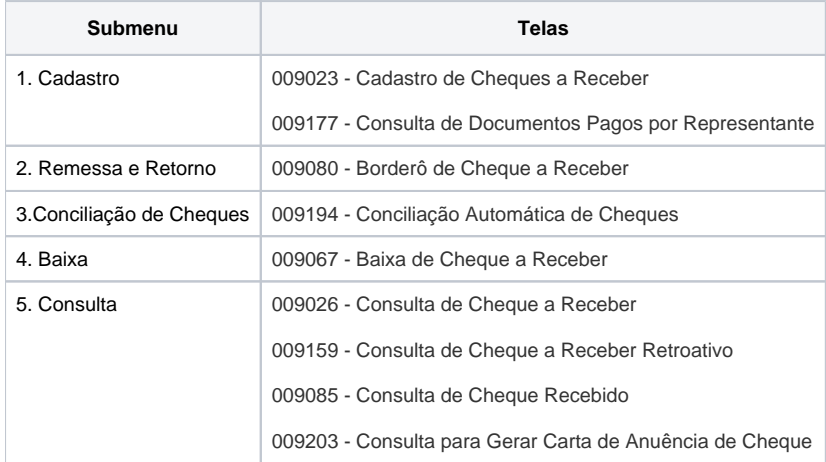

### <span id="page-9-2"></span>**5. Cartão**

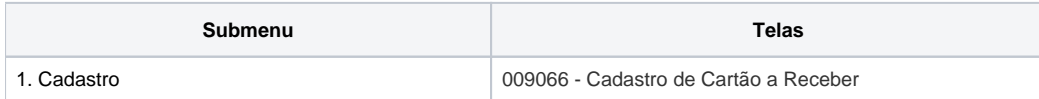

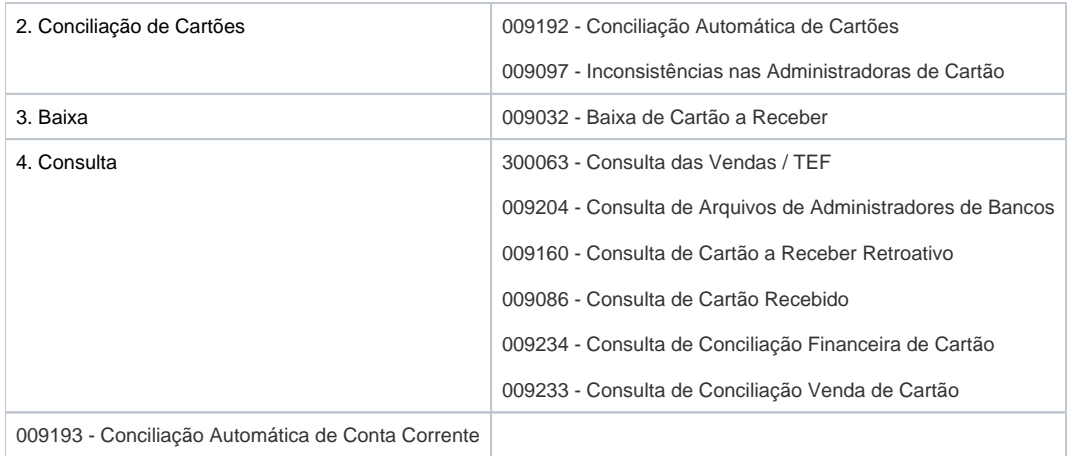

# <span id="page-10-0"></span>Dicas Linx relacionadas ao módulo Contas a Receber

<span id="page-10-1"></span>**[Remessa de títulos para o banco Itaú](https://share.linx.com.br/x/9LzRAQ#remessaitau)**

<span id="page-10-2"></span>**[Alteração em leiaute de arquivo de borderô](https://share.linx.com.br/x/9LzRAQ#leiautebordero)**